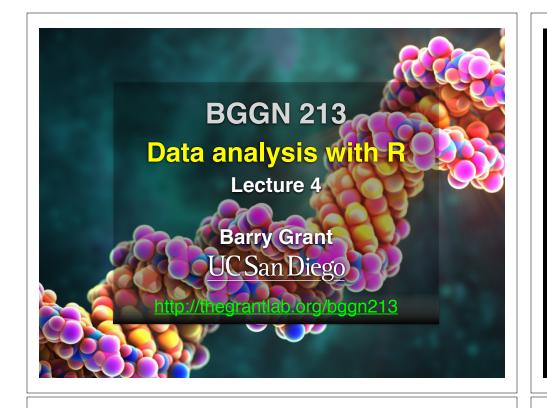

### Recap From Last Time:

- Substitution matrices: Where our alignment match and mis-match scores typically come from
- Comparing methods: The trade-off between *sensitivity, selectivity* and *performance*
- Sequence motifs and patterns: Finding functional cues from conservation patterns
- Sequence profiles and position specific scoring matrices (PSSMs), Building and searching with profiles, Their advantages and limitations
- PSI-BLAST algorithm: Application of iterative PSSM searching to improve BLAST sensitivity
- Hidden Markov models (HMMs): More versatile probabilistic model for detection of remote similarities
   Feedback

### Today's Learning Goals

- Familiarity with R's basic syntax.
- Familiarity with major R data structures.
- Understand the basics of using functions.
- Be able to use R to read and parse comma-separated (.csv) formatted files ready for subsequent analysis.
- Appreciate how you can use R scripts to aid with reproducibility.

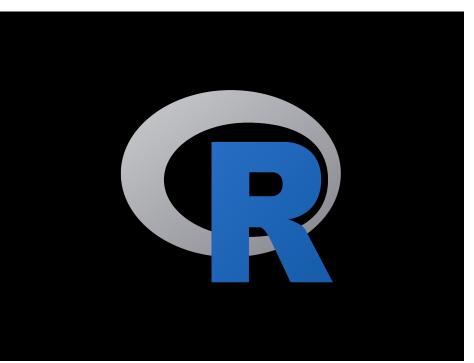

### What is R?

R is a freely distributed and widely used programing **language** and **environment** for <u>statistical computing</u>, <u>data analysis</u> and <u>graphics</u>.

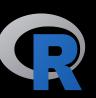

R provides an unparalleled interactive environment for data analysis.

It is script-based (*i.e.* driven by computer code) and not GUI-based (point and click with menus).

| Loo:sandboo-R                                                                                                    |
|----------------------------------------------------------------------------------------------------|
| version 3.2.2 (2015-08-14) "Fire Safety"<br>apyright (C) 2015 The R Foundation for Statistical Computing<br>Latform: x86_64-apple-derwin13.4.0 (64-bit)                            |
| is free software and cames with ABSOLUTELY NO WARRANTY.<br>ou are welcome to redistribute it under certain conditions.<br>ype 'license()' or 'licence()' for distribution details. |
| Natural language support but running in an English locale                                                                                                    |
| is a collaborative project with many contributors.<br>ype 'contributors()' for more information and<br>citation()' on how to cite R or R packages in publications.                 |
| ype 'demcQ' for some demos, 'helpQ' for on-line help, or<br>help.stortQ' for an HTML browser interface to help.<br>ype 'qQ' to quit R.                                             |

#### 4. sandbox (R)

#### pico:sandbox> R

R version 3.2.2 (2015-08-14) -- "Fire Safety" Copyright (C) 2015 The R Foundation for Statistical Computing Platform: x86\_64-apple-darwin13.4.0 (64-bit)

R is free software and comes with ABSOLUTELY NO WARRANTY. You are welcome to redistribute it under certain conditions. Type 'license()' or 'licence()' for distribution details.

Natural language support but running in an English locale

R is a collaborative project with many contributors. Type 'contributors()' for more information and 'citation()' on how to cite R or R packages in publications.

Type 'demo()' for some demos, 'help()' for on-line help, or 'help.start()' for an HTML browser interface to help. Type 'q()' to quit R.

>

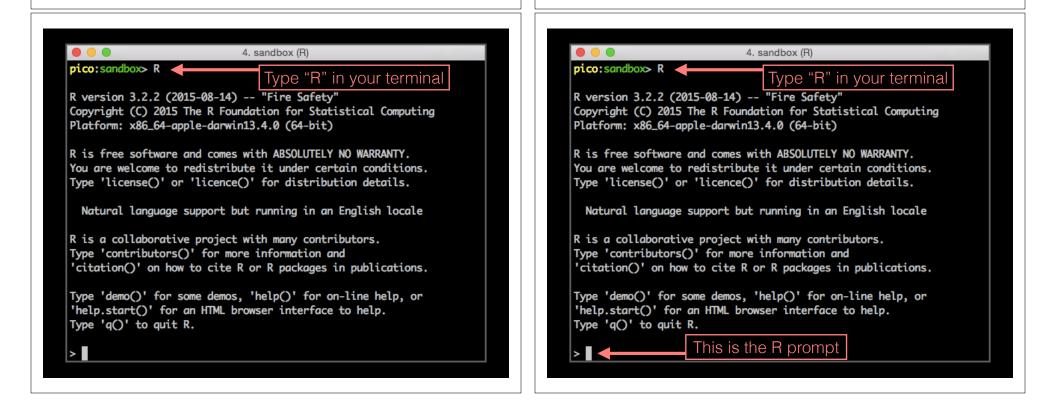

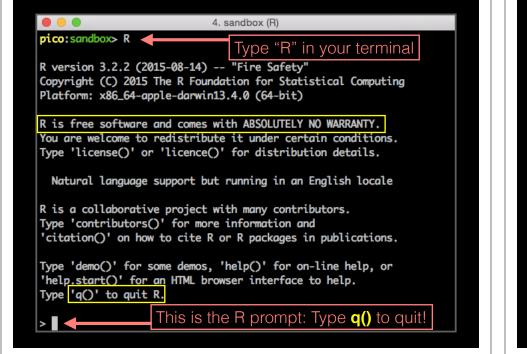

# What R is **NOT**

A performance optimized software library for incorporation into your own C/C++ etc. programs.

A molecular graphics program with a slick GUI.

Backed by a commercial guarantee or license.

Microsoft Excel!

# What about Excel?

- Data manipulation is easy
- Can see what is happening
- But: graphics are poor
- Looping is hard
- Limited statistical capabilities
- Inflexible and irreproducible

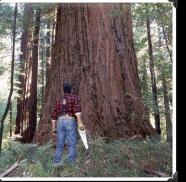

Use the right tool!

• There are many many things Excel just cannot do!

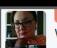

11

54 Christie Bahlai @cbahlai · 2h Weekly plug for scripted analyses:

Coauthor: "Can you change x,y,z about the analysis?" Me [not crying]: "Yes." [changes 2 lines of code]

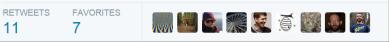

Rule of thumb: Every analysis you do on a dataset will have to be redone 10-15 times before publication. Plan accordingly!

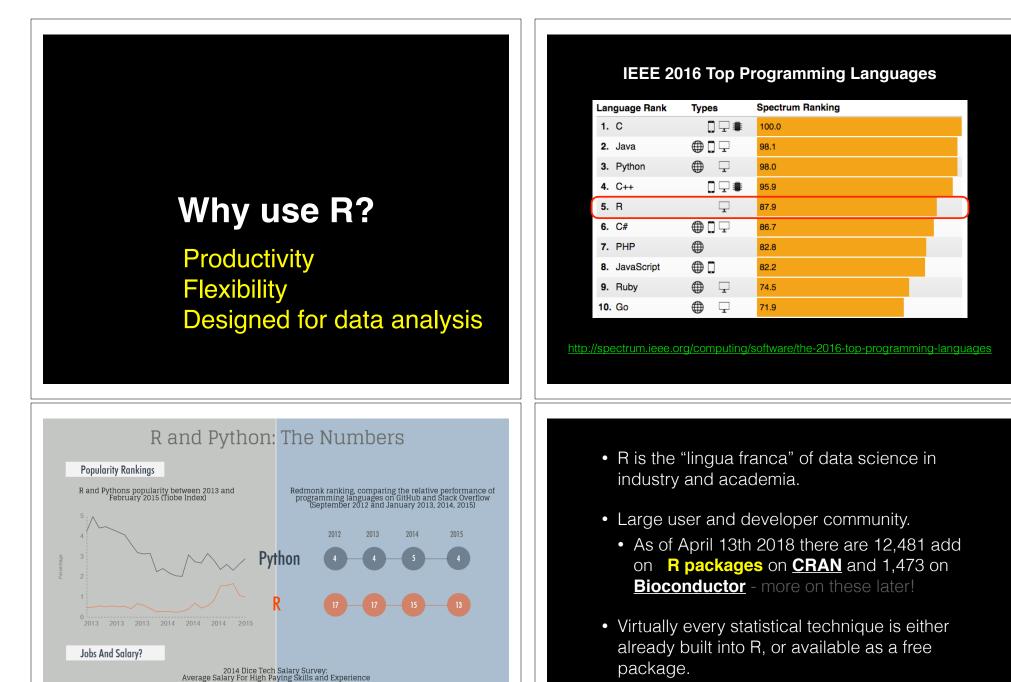

\$94,139

Python

R

\$ 115,531

http://www.kdnuggets.com/2015/05/r-vs-python-data-science.html? utm\_medium=email&utm\_source=flipboard  Unparalleled exploratory data analysis environment.

| Modularity     | Core R functions are modular and work well with others                          |  |  |  |
|----------------|---------------------------------------------------------------------------------|--|--|--|
| Interactivity  | R offers an unparalleled exploratory data analysis environment                  |  |  |  |
| Infrastructure | Access to existing tools and cutting-<br>edge statistical and graphical methods |  |  |  |
| Support        | Extensive documentation and tutorials available online for R                    |  |  |  |
| R Philosophy   | Encourages open standards and reproducibility                                   |  |  |  |

| Modularity     | Core R functions are modular and work well with others                          |  |  |  |
|----------------|---------------------------------------------------------------------------------|--|--|--|
| Interactivity  | R offers an unparalleled exploratory<br>data analysis environment               |  |  |  |
| Infrastructure | Access to existing tools and cutting-<br>edge statistical and graphical methods |  |  |  |
| Support        | Extensive documentation and tutorials available online for R                    |  |  |  |
| R Philosophy   | Encourages open standards and reproducibility                                   |  |  |  |

### Modularity

R was designed to allow users to interactively build complex workflows by interfacing smaller '**modular' functions** together.

get.seq() hmmer() pdbaln() pdbfit() pca() plot()

An alternative approach is to write a **single complex program** that takes raw data as input, and after hours of data processing, outputs publication figures and a final table of results.

All-in-one custom 'Monster' program

E

#### Which would you prefer and why?

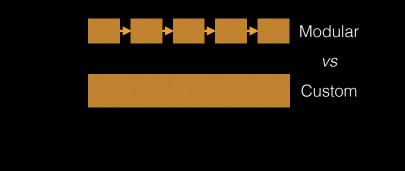

### Advantages/Disadvantages

The 'monster approach' is customized to a particular project but results in massive, fragile and difficult to modify (therefore inflexible, untransferable, and error prone) code.

With **modular workflows**, it's easier to:

- Spot errors and figure out where they're occurring by inspecting intermediate results.
- Experiment with alternative methods by swapping out components.
- Tackle novel problems by remixing existing modular tools.

#### 'Scripting' approach

Another common approach to bioinformatics data analysis is to write individual scripts in Perl/ Python/Awk/C etc. to carry out each subsequent step of an analysis

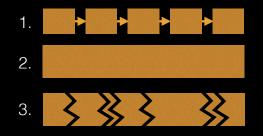

This can offer many advantages but can be challenging to make robustly modular and interactive.

#### Interactivity & exploratory data analysis

### Learning R will give you the freedom to explore and experiment with your data.

"Data analysis, like experimentation, must be considered as a highly interactive, iterative process, whose actual steps are selected segments of a stubbily branching, tree-like pattern of possible actions". [J. W. Tukey]

#### Interactivity & exploratory data analysis

### Learning R will give you the freedom to explore and experiment with your data.

"Data analysis, like experimentation, must be considered as a highly interactive, iterative process, whose actual steps are selected segments of a stubbily branching, tree-like pattern of possible actions". [J. W. Tukey]

Bioinformatics data is intrinsically **high dimensional** and frequently 'messy' requiring **exploratory data analysis** to find patterns - both those that indicate interesting biological signals or suggest potential problems.

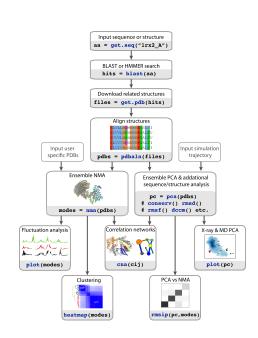

### R Features = functions()

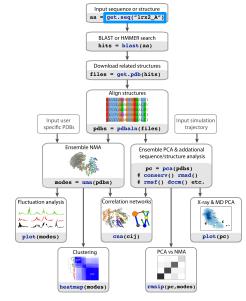

### How do we use R?

### Two main ways to use R

#### ni co: sandhox> R

>

R version 3.2.2 (2015-08-14) -- "Fire Safety" Copyright (C) 2015 The R Foundation for Statistical Computing Platform: x86\_64-apple-darwin13.4.0 (64-bit)

R is free software and comes with ABSOLUTELY NO WARRANTY. You are welcome to redistribute it under certain conditions Type 'license()' or 'licence()' for distribution details.

Natural language support but running in an English locale

R is a collaborative project with many contributors. Type 'contributors()' for more information and 'citation()' on how to cite R or R packages in publications.

Type 'demo()' for some demos, 'help()' for on-line help, or 'help.start()' for an HTML browser interface to help. Type 'q()' to quit R.

1. Terminal

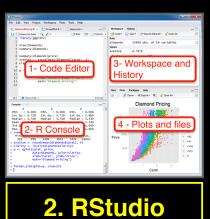

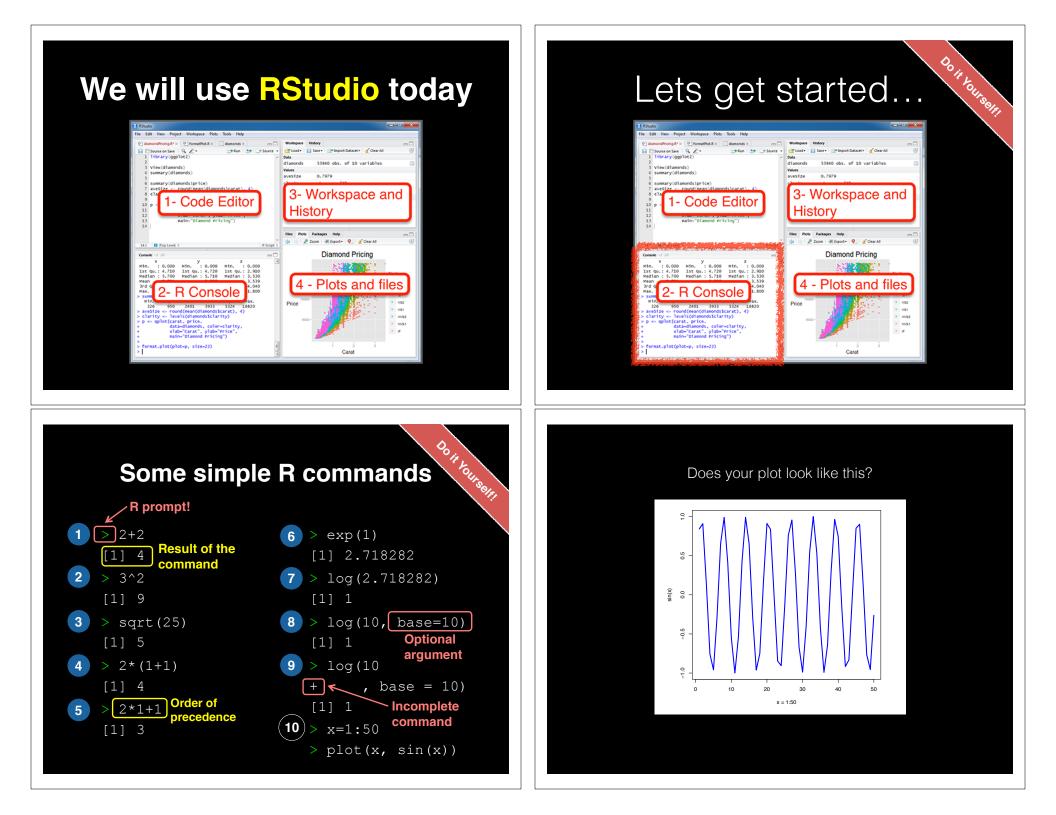

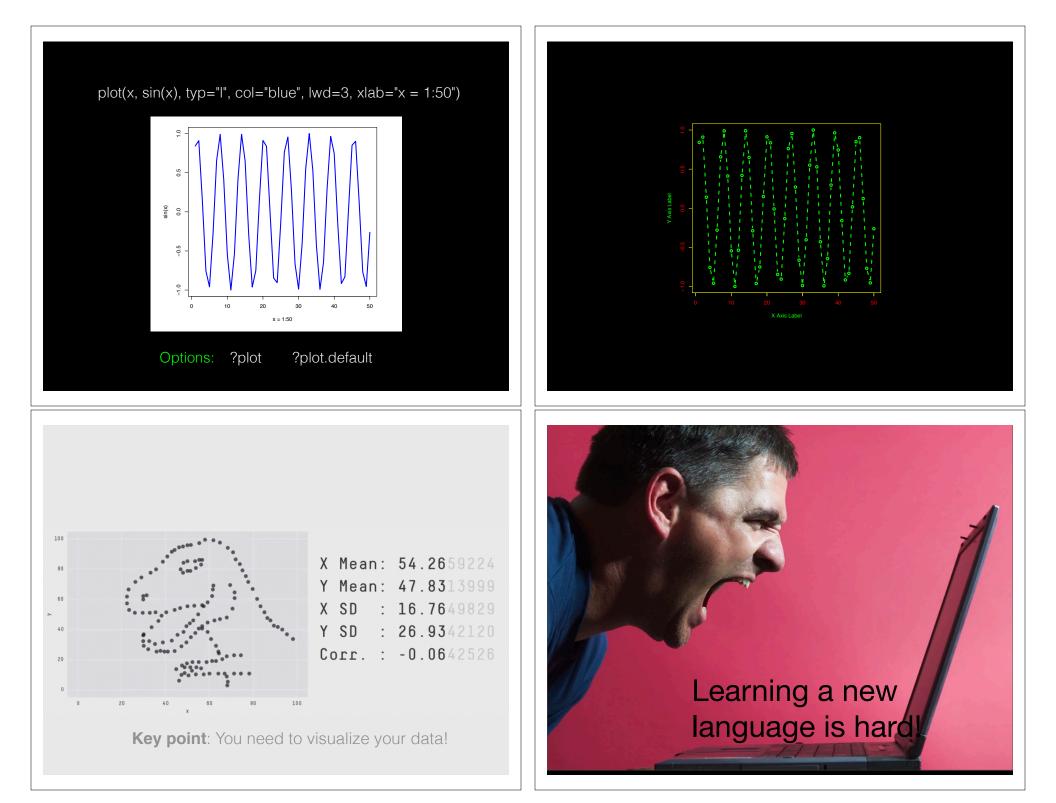

### Error Messages

#### Sometimes the commands you enter will generate errors. Common beginner examples include:

• Incomplete brackets or quotes e.g.

#### ((4+8)\*20 <enter>

This eturns a + here, which means you need to enter the remaining bracket - R is waiting for you to finish your input. Press <ESC> to abandon this line if you don't want to fix it.

- Not separating arguments by commas *e.g.* plot(1:10 col="red")
- Typos including miss-spelling functions and using wrong type of brackets *e.g.*

exp{4}

### Your turn!

Do it Yourselfi

https://bioboot.github.io/bggn213\_S18/class-material/04\_rintro/

If you have done the introductory DataCamp course then feel free to jump to section #3 *Object Assignment* 

#### Topics Covered:

Use when finished

Calling Functions Getting help in R Vectors and vectorization Workspace and working directory RStudio projects

#### **Topics Covered:**

Calling Functions Getting help in R Vectors and vectorization Workspace and working directory RStudio projects

### Vectors

- Vectors are the most basic data structure in R
- All elements of a vector must be the same type

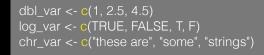

• When you attempt to combine different types they will be <u>coerced</u> to the most flexible type.

var <- c(1, "G", "4", 0.05, TRUE)

### Names

- You can name a vector in several ways:
  - When creating it: x <- c(a = 1, b = 2, c = 3)
  - By modifying an existing vector in place:

<- 1:3; names(x) <- c("a", "b", "c")

• You can then use the names to access (subset) vector elements:

# Why is this useful?

• Because if you know the name (i.e. your label) then you don't have to remember which element of a vector the data you are after was stored in. Consider this *fictional* example:

```
grades <- c(alice=80, barry=99, chandra=60, chris=100)</li>
grades["barry"]
barry
so
which.max(grades)
chris

sort(grades)
chandra alice barry chris
60 80 99 100
```

# What would happen?

x <- 1:3; names(x) <- c("a", "b", "c", "d")</li>
 x <-1:3; names(x) <- 3:1; x[3]</li>

#### **3** > x["3"]

# R has many data structures

These include:

- vector
- data frame
- list
- matrix
- factors

### data.frame

- data.frame is the *de facto* data structure for most tabular data and what we use for statistics and plotting with ggplot2 - more on this later!
- Arguably the most important R data structure
- Data frames can have additional attributes such as rownames() and colnames(), which can be useful for annotating data, with things like subject\_id or sample\_id

### data.frame continued.

• Created with the function data.frame()

dat <- data.frame(id = letters[1:10], x = 1:10, y = 11:20)

 Or more commonly when reading delimited files (*i.e.* importing data) with the functions read.csv(), read.table(), read\_xlsx() etc...

dep <- read.csv2("http://bio3d.uib.no/data/pdb\_deposition2.csv")</pre>

R Studio can do this for you via:
 File > Import Dataset > From CSV...

### Useful data.frame Functions

- head() -and tail() shows first 6 rows and last 6 rows respectively
- dim() returns the dimensions (i.e. number of rows and columns)
- nrow() and ncol() returns the number of rows and columns separately.
- rownames() and colnames() shows the names attribute for rows and columns
- **str()** returns the structure including name, type and preview of data in each column

#### **Topics Covered**:

Calling Functions Getting help in R Vectors and vectorization Workspace and working directory RStudio projects

#### **Topics Covered**:

Calling Functions Getting help in R Vectors and vectorization Workspace and working directory RStudio projects

# Side-note: Use the code editor for R scripts

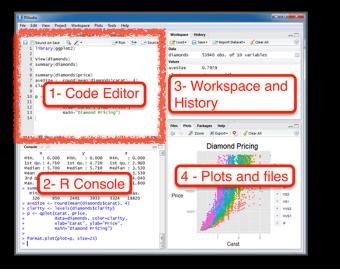

### **R** scripts

- A simple text file with your R commands (*e.g.* lecture7.r) that contains your R code for one complete analysis
- Scientific method: complete record of your analysis
- **Reproducible**: rerunning your code is easy for you or someone else
- In RStudio, select code and type <<u>ctrl+enter</u>> to run the code in the R console
- Key point: Save your R script!

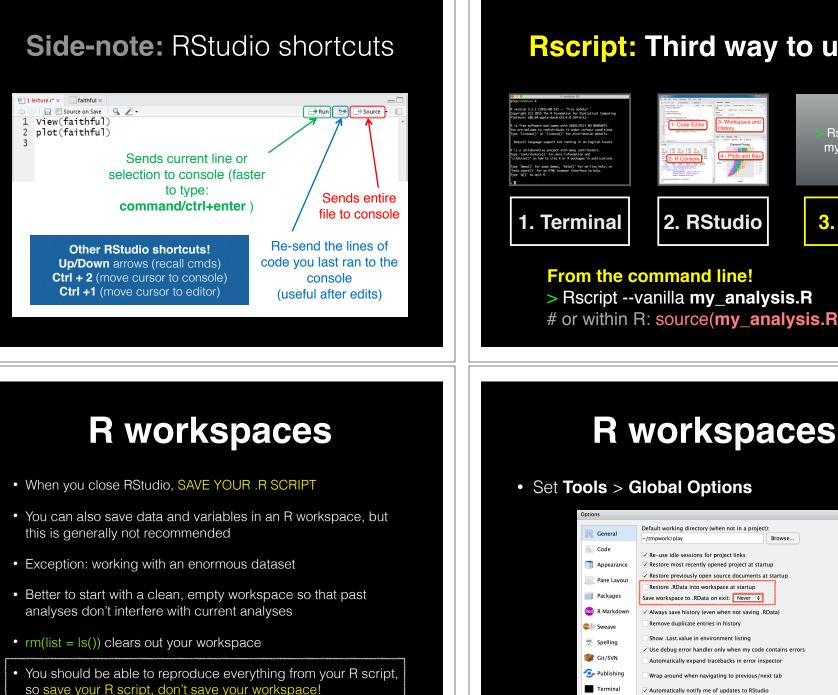

#### **Rscript:** Third way to use R

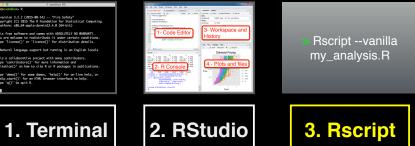

Browse...

From the command line! > Rscript --vanilla my\_analysis.R # or within R: source(my\_analysis.R)

Automatically notify me of updates to RStudio

Terminal

### **RStudio Projects**

We will use a new RStudio project for each new class going forward.

File > New Project > New Directory > New Project...

| New Project          |                                                                              |                   | New Project         |                      |      |
|----------------------|------------------------------------------------------------------------------|-------------------|---------------------|----------------------|------|
| Create project from: |                                                                              | Back Create New F | roject              |                      |      |
| R                    | New Directory<br>Start a project in a brand new working directory            | >                 |                     | s subdirectory of:   |      |
| R                    | Existing Directory<br>Associate a project with an existing working directory | >                 | -/Desktop/cour      | ses/bggn213_518 Brow | vse  |
| P                    | Version Control<br>Checkout a project from a version control repository      | >                 |                     |                      |      |
|                      |                                                                              | Cancel            | Open in new session | Create Project Ca    | ncel |

• These projects will help keep us **organized** and divide our work into multiple contexts, each with their own working directory, workspace, history, and source documents.

### Learning Resources

- TryR. An excellent interactive online R tutorial for beginners.
   < <u>http://tryr.codeschool.com/</u> >
- RStudio. A well designed reference card for RStudio.
   < <u>https://help.github.com/categories/bootcamp/</u> >
- DataCamp. Online tutorials using R in your browser.
   < <u>https://www.datacamp.com/</u> >
- **R for Data Science**. A new O'Reilly book that will teach you how to do data science with R, by Garrett Grolemund and Hadley Wickham.

< <u>http://r4ds.had.co.nz/</u> >

## Learning Resources

- TryR. An excellent interactive online R tutorial for beginners.
   < <u>http://tryr.codeschool.com/</u> >
- RStudio. A well designed reference card for RStudio.
   < <u>https://help.github.com/categories/bootcamp/</u> >
- DataCamp. Online tutorials using R in your browser.
   < <u>https://www.datacamp.com/</u> >
- **R for Data Science**. A new O'Reilly book that will teach you how to do data science with R, by Garrett Grolemund and Hadley Wickham.
  - < http://r4ds.had.co.nz/ >

#### < <u>https://www.datacamp.com/</u> >

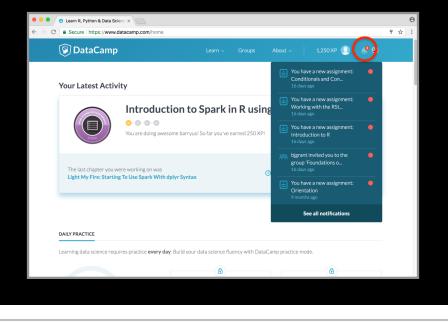

### < <u>https://www.datacamp.com/</u> >

| What is an IDE anyway?   R ×                                         | 7                                                                                                    |                                | Θ             |
|----------------------------------------------------------------------|----------------------------------------------------------------------------------------------------|--------------------------------|---------------|
| ← → C                                                                |                                                                                                    | 2                              | ☆ :           |
|                                                                      |                                                                                                    | -                              |               |
| 🚱 DataCamp                                                           | <                                                                                                    | •                              | 0 ⊈?          |
| What is an IDE 5000                                                  | File Edit Code View Plots Session Build Deb                                                                                                    |                                | Sessions • 🕥  |
| anyway?                                                              |                                                                                                    |                                | (None) • R 3. |
|                                                                      | Console ~/ 🔗 🗇                                                                                                    | Environment History            |               |
| RStudio is an IDE that makes R easier to use                         | R version 3.3.1 (2016-06-21) "Bug in Your Hair"                                                                                                    |                                | 🗏 List 🔹 🎯    |
| by combining a set of tools into a single                            | Copyright (C) 2016 The R Foundation for Statistical Comp                                                                                                    | Global Environment +           |               |
| environment.<br>What does IDE stand for?                             | uting<br>Platform: x86_64-pc-linux-gnu (64-bit)<br>R is free software and comes with ABSOLUTELY NO WARRANT                                                         | Environment is empty           |               |
| Possible Answers                                                     | Y.<br>You are welcome to redistribute it under certain conditions.<br>Files Plots Packages Help Viewer                                                             |                                |               |
|                                                                      | Type 'license()' or 'licence()' for distribution detail                                                                                                    |                                |               |
| Intensive Design Environment     Integrated Document     Environment | s.                                                                                                    | Vew Folder Q Upload Q Delete 📄 | Rename 🔮 I    |
|                                                                      | Natural language support but running in an English loc ale                                                                                                    |                                | Size I        |
|                                                                      |                                                                                                    | - Name                         | 3120 1        |
| Environment                                                          | P is a collaborative project with many contributors                                                                                                    |                                |               |
| Independent Developer                                                | R is a collaborative project with many contributors.<br>Type 'contributors()' for more information and<br>'citation()' on how to cite R or R packages in publicati |                                |               |
|                                                                      |                                                                                                    |                                |               |
| Ecosystem                                                            | ons.                                                                                                    |                                |               |
| In egrated Development                                               | Type 'demo()' for some demos, 'help()' for on-line help,                                                                                                    |                                |               |
| nvironment                                                           | or                                                                                                    |                                |               |
|                                                                      | 'help.start()' for an HTML browser interface to help.                                                                                                    |                                |               |
|                                                                      | Type 'qO' to quit R.                                                                                                    |                                |               |
| Take Hint (-15xp)                                                    | >                                                                                                    |                                |               |
|                                                                      |                                                                                                    |                                |               |
|                                                                      |                                                                                                    |                                |               |
| Submit Answer                                                        |                                                                                                    |                                |               |
|                                                                      |                                                                                                    |                                |               |
|                                                                      |                                                                                                    |                                |               |

### < <u>https://www.datacamp.com/</u> >

| ••• • Vhat is an IDE anyway?   R ×                                                                                                    |                                                                                                    |                                                                 | Θ          |  |  |
|----------------------------------------------------------------------------------------------------|----------------------------------------------------------------------------------------------------|-----------------------------------------------------------------|------------|--|--|
| $\leftarrow \  ightarrow \  extsf{C}$ $\bigcirc$ $\bigcirc$ $\bigcirc$ $\bigcirc$ $\bigcirc$ $\bigcirc$ $\bigcirc$ $\bigcirc$ $\bigcirc$ $\bigcirc$ | com/courses/working-with-the-rstudio-ide-part-1/orientation?ex-                                                                                                    | -2                                                              | \$ I       |  |  |
| 😰 DataCamp                                                                                                    | Course Outline >                                                                                                    | • ①                                                             | <b>₽</b> 0 |  |  |
| What is an IDE                                                                                                    | File         Edit         Code         View         Plots         Session         Build         Def           Q         •         •         •         •         •         •         •         •         •         •         •         •         •         •         •         •         •         •         •         •         •         •         •         •         •         •         •         •         •         •         •         •         •         •         •         •         •         •         •         •         •         •         •         •         •         •         •         •         •         •         •         •         •         •         •         •         •         •         •         •         •         •         •         •         •         •         •         •         •         •         •         •         •         •         •         •         •         •         •         •         •         •         •         •         •         •         •         •         •         •         •         •         •         •         • | oug Profile Tools Help barryus 🕞 Se:<br>Addins - 📧 Project: (No |            |  |  |
| anyway?                                                                                                    | Console ~/ 🗇 🗇                                                                                                    | Environment History                                             |            |  |  |
|                                                                                                    | R version 3.3.1 (2016-06-21) "Bug in Your Hair"                                                                                                    |                                                                 | List • 🞯   |  |  |
| Exercise Completed                                                                                                    | Copyright (C) 2016 The R Foundation for Statistical Comp                                                                                                    | Global Environment + Q                                          |            |  |  |
| by combining a se 💙 50xp o a single                                                                                                    | uting<br>Platform: x86_64-pc-linux-gnu (64-bit)                                                                                                    |                                                                 |            |  |  |
| environment.                                                                                                    | Platform: X86_04-pc-linux-gnu (04-bit)                                                                                                    | Environment is empty                                            |            |  |  |
| Nice job! Move onto the next video to start                                                                                                    |                                                                                                    |                                                                 |            |  |  |
| learning more about the RStudio IDE!                                                                                                    | Y.<br>You are welcome to redistribute it under certain conditi                                                                                                    |                                                                 |            |  |  |
|                                                                                                    | ons.                                                                                                    | Files Plots Packages Help Viewer                                | - 0        |  |  |
| Possible Answers                                                                                                    | Type 'license()' or 'licence()' for distribution detail s.                                                                                                    | New Folder O Upload O Delete Rer                                |            |  |  |
| PRESS ENTER TO Continue                                                                                                    |                                                                                                    | A Home                                                          |            |  |  |
|                                                                                                    | Natural language support but running in an English loc                                                                                                    | A Name Size                                                     | e 1        |  |  |
| Integrated Document                                                                                                    | ale                                                                                                    |                                                                 |            |  |  |
| Become a power user! ×                                                                                                    | R is a collaborative project with many contributors.<br>Type 'contributors()' for more information and<br>'citation()' on how to cite R or R packages in publicati<br>ons.                                                                                                    |                                                                 |            |  |  |
| Submit Answer Ctrl + Shift + Enter                                                                                                    | Type 'demo()' for some demos, 'help()' for on-line help,                                                                                                    |                                                                 |            |  |  |
|                                                                                                    | or                                                                                                    |                                                                 |            |  |  |
| See all keyboard shortcuts                                                                                                    | <pre>'help.start()' for an HTML browser interface to help.<br/>Type 'q()' to quit R.</pre>                                                                                                    |                                                                 |            |  |  |
|                                                                                                    |                                                                                                    |                                                                 |            |  |  |
| C. Take Mint ( street)                                                                                                    | *                                                                                                    |                                                                 |            |  |  |
|                                                                                                    |                                                                                                    |                                                                 |            |  |  |
|                                                                                                    |                                                                                                    |                                                                 |            |  |  |
| Submit Answer                                                                                                    |                                                                                                    |                                                                 |            |  |  |
|                                                                                                    |                                                                                                    |                                                                 |            |  |  |
|                                                                                                    |                                                                                                    |                                                                 |            |  |  |
|                                                                                                    |                                                                                                    |                                                                 |            |  |  |
|                                                                                                    |                                                                                                    |                                                                 |            |  |  |

### < <u>https://www.datacamp.com/</u> >

| Secure https://www.datacamp.com/groups/foundations-of-bioinformatics-bggn-213/details     Secure https://www.datacamp.com/groups/foundations-of-bioinformatics-bggn-213/details     Secure https://www.datacamp.com/groups/foundations-of-bioinformatics-bggn-213/details     Secure https://www.datacamp.com/groups/foundations-of-bioinformatics-bggn-213/details     Secure https://www.datacamp.com/groups/foundations-of-bioinformatics-bggn-213/details     Secure https://www.datacamp.com/groups/foundations-of-bioinformatics-bggn-213/details     Secure https://www.datacamp.com/groups/foundations-of-bioinformatics-bggn-213/details     Secure https://www.datacamp.com/groups/foundations-of-bioinformatics/groups/foundations/groups/foundations/groups/foundations/groups/foundations/groups/foundations/groups/foundations/groups/foundations/groups/foundations/groups/foundations/groups/foundations/groups/foundations/groups/foundations/groups/foundations/groups/foundations/groups/foundations/groups/groups/grou | \$ |
|----------------------------------------------------------------------------------------------------|----|
| Back to My Dashboard<br>Foundations of Bioinformatics (BGGN-213)<br>Leaderboard My Assignments<br>30 Days   50 Days   Last Year<br>Member XP & Courses & Chapters \$                                                                                                    |    |
| Foundations of Bioinformatics (BGGN-213)         Leaderboard       My Assignments         30 Days   00 Days   Last Year         Member       XP \$\phi\$         Courses \$       Chapters \$                                                                                                    |    |
| 30 Days   90 Days   1ast Year<br>Member XP ♦ Courses ♦ Chapters ♦                                                                                                    |    |
| Member XP Courses Chapters Chapters                                                                                                    |    |
|                                                                                                    |    |
| 1 🎒 Angela Nicholson 22450 4 20                                                                                                    |    |
|                                                                                                    |    |
| 2 🔮 Ben Song 12850 2 11                                                                                                    |    |
| 3 🚯 Ana Grant 12120 2 9                                                                                                    |    |
| 4 🚯 Delaney Pagliuso 12085 2 11                                                                                                    |    |
| 5 🚺 oehernan 11055 2 10                                                                                                    |    |
| 6 💽 Erin Schiksnis 10350 2 9                                                                                                    |    |
| 7 🚺 Zachary Warburg 9110 1 8                                                                                                    |    |
| 8 🚺 Alexander Weitzel 6950 1 6                                                                                                    |    |

### < <u>https://www.datacamp.com/</u> >

|         | DataCamp ×                                              |                           |                        |             |   | Θ |  |
|---------|---------------------------------------------------------|---------------------------|------------------------|-------------|---|---|--|
| - → C ( | Secure https://www.datacamp.com/groups/foundations-of-b | bioinformatics-bggn-213/d | etails#tab_assignments |             | ☆ | : |  |
|         | 🚱 DataCamp                                              |                           |                        | P 🚺 ~ 🕭 🏶   |   |   |  |
|         | Back to My Dashboard                                    |                           |                        |             |   |   |  |
|         | Foundations of Bioinformatics (BGGN-213)                |                           |                        |             |   |   |  |
|         |                                                         | 11101100 (D               | 0011 ==0,              |             |   |   |  |
|         | Leaderboard My Assignments                              |                           |                        |             |   |   |  |
|         | Name 🗢                                                  | Assigned At 🗢             | Due By 🗢               |             |   |   |  |
|         | Conditionals and Control Flow                           | Oct 2, 2017               | Nov 2, 2017            | In progress |   |   |  |
|         | Introduction to R                                       | Oct 2, 2017               | Oct 26, 2017           | In progress |   |   |  |
|         | Working with the RStudio IDE (Part 1)                   | Oct 2, 2017               | Oct 26, 2017           | In progress |   |   |  |
|         |                                                         |                           |                        |             |   |   |  |
|         |                                                         |                           |                        |             |   |   |  |
|         |                                                         |                           |                        |             |   |   |  |

### Key Points

- R's basic data types are **logical**, **character**, **numeric**, integer and complex.
- R's basic data structures include **vectors**, lists, **data frames**, matrices and factors.
- Objects may have attributes, such as **name**, **dim**ension, and **class**.
- **DataCamp**, StackOverflow and **help()** are your friends.

### Final Knowledge Check!

- What is R and why should we use it?
- Familiarity with R's basic syntax.
- Familiarity with major R data structures namely *vectors* and *data.frames* (with more on *lists* and *matrices* next day).
- Understand the basics of using functions (arguments, vectorizion and re-cycling).
- Be able to use R to read and parse comma-separated (.csv) formatted files ready for subsequent analysis.
- Appreciate how you can use R scripts to aid with reproducibility.

Optionall

#### Link: Muddy point assessment

http://swcarpentry.github.io/r-novice-inflammation/

Sections: 1, 11 & 12 only!

#### Help from within R

- · Getting help for a function
- > help("log")
- > ?log
- Searching across packages
- > help.search("logarithm")
- · Finding all functions of a particular type
- > apropos("log")
- [7] "SSlogis" "as.data.frame.logical" "as.logical"
   "as.logical.factor" "dlogis" "is.logical"
- [13] "log" "log10" "log1p" "log2" "logLik" "logb"
- [19] "logical" "loglin" "plogis" "print.logLik" "qlogis"
   "rlogis"

```
?loa
 R: Logarithms and Exponentials *
 log {base}
                                                                          R Documentation
                                                                                                         R: Logarithms and Exponentials
 Logarithms and Exponentials
                                                                                                         Value What does the function return
Description What the function does in general terms A vector of the same length as x containing the transformed values. log (0) gives -Inf, and
                                                                                                          log (x) for negative values of x is NaN. exp(-Inf) is 0.
 log computes logarithms, by default natural logarithms, log10 computes common (i.e., base 10) logarithms, and log2 computes binary (i.e., base 2) logarithms. The general form log (x,
                                                                                                          For complex inputs to the log functions, the value is a complex number with imaginary part in
 base) computes logarithms with base base.
                                                                                                         the range [-pi, pi]: which end of the range is used might be platform-specific.
 \log \log(x) computes \log(1+x) accurately also for |x| << 1 (and less accurately when x is
                                                                                                          S4 methods
  approximately -1)
                                                                                                          exp, expm1, log, log10, log2 and log1p are S4 generic and are members of the Math
 exp computes the exponential function
                                                                                                         group generic
 expm1 (x) computes exp(x) - 1 accurately also for |x| << 1.
                                                                                                         Note that this means that the S4 generic for log has a signature with only one argument, x,
Usage How to use the function
                                                                                                          but that base can be passed to methods (but will not be used for method selection). On the
                                                                                                          other hand, if you only set a method for the Math group generic then base argument of log
                                                                                                          will be ignored for your class.
log(x, base = exp(1))
logb(x, base = exp(1))
log10(x)
                                                                                                          Source
 log2(x)
                                                                                                          log1p and expm1 may be taken from the operating system, but if not available there are
                                                                                                          based on the Fortran subroutine dinrel by W. Fullerton of Los Alamos Scientific Laboratory
(see http://www.netlib.org/slatec/fnlib/dlnrel.f and (for small x) a single Newton step for the
 log1p(x)
 exp(x)
                                                                                                          solution of log1p(y) = x respectively.
 expml(x)
                                                                                                          References
Arguments What does the function need
                                                                                                         Becker, R. A., Chambers, J. M. and Wilks, A. R. (1988) The New S Language. Wadsworth &

    a numeric or complex vector.

                                                                                                          Brooks/Cole. (for log, log10 and exp.)
 base a positive or complex number; the base with respect to which logarithms are computed
                                                                                                          Chambers, J. M. (1998) Programming with Data. A Guide to the S Language. Springer. (for
       Defaults to e=exp(1)
                                                                                                          logb.)
 Details
                                                                                                         See Also Discover other related functions
 All except logb are generic functions: methods can be defined for them individually or via the
                                                                                                          Trig, sqrt, Arithmetic
 Math group generic
                                                                                                         Examples Sample code showing how it works
 log10 and log2 are only convenience wrappers, but logs to bases 10 and 2 (whether
 computed via Log or the wrappers) will be computed more efficiently and accurately where 
supported by the OS. Methods can be set for them individually (and otherwise methods for log
                                                                                                          log(exp(3))
log10(1e7) # = 7
 will be used).
 logb is a wrapper for log for compatibility with S. If (S3 or S4) methods are set for log they
```

will be dispatched. Do not set S4 methods on logb itself

All except log are primitive functions

#### 

[Package base version 3.0.1 Index]

#### **Optional Exercise**

Use R to do the following. Create a new script to save your work and code up the following four equations:

1 + 2(3 + 4)

In(4<sup>3</sup>+3<sup>2+1</sup>)

 $\sqrt{(4+3)(2+1)}$ 

$$\left(\frac{1+2}{3+4}\right)^2$$